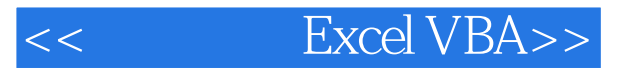

- << Excel VBA>>
- 13 ISBN 9787111253297
- 10 ISBN 7111253299

出版时间:2009-1

页数:361

PDF

更多资源请访问:http://www.tushu007.com

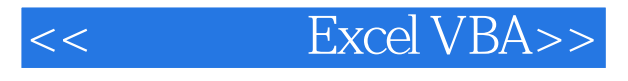

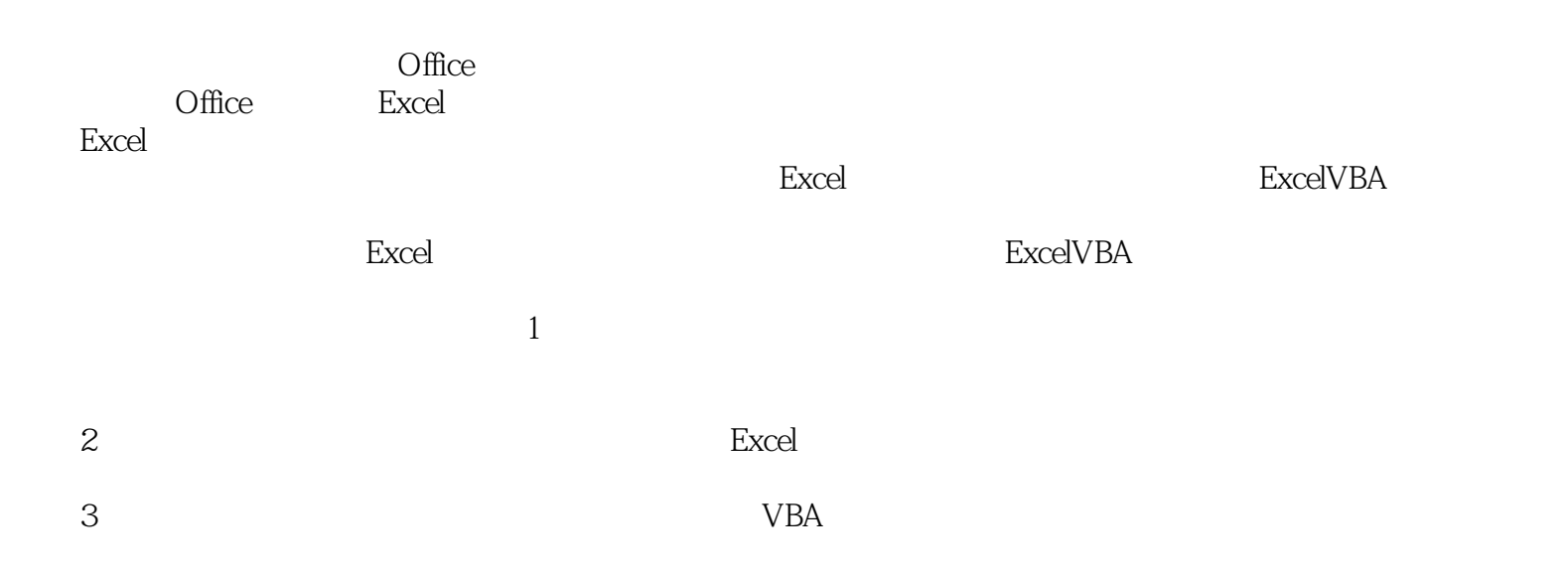

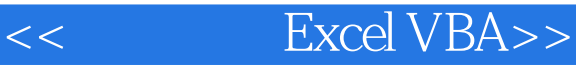

### Excel VBA

#### Excel VBA

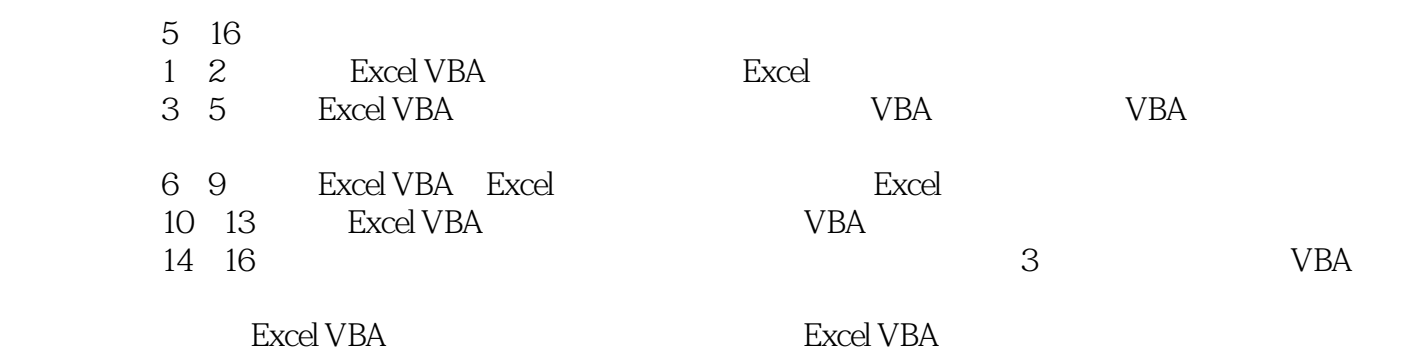

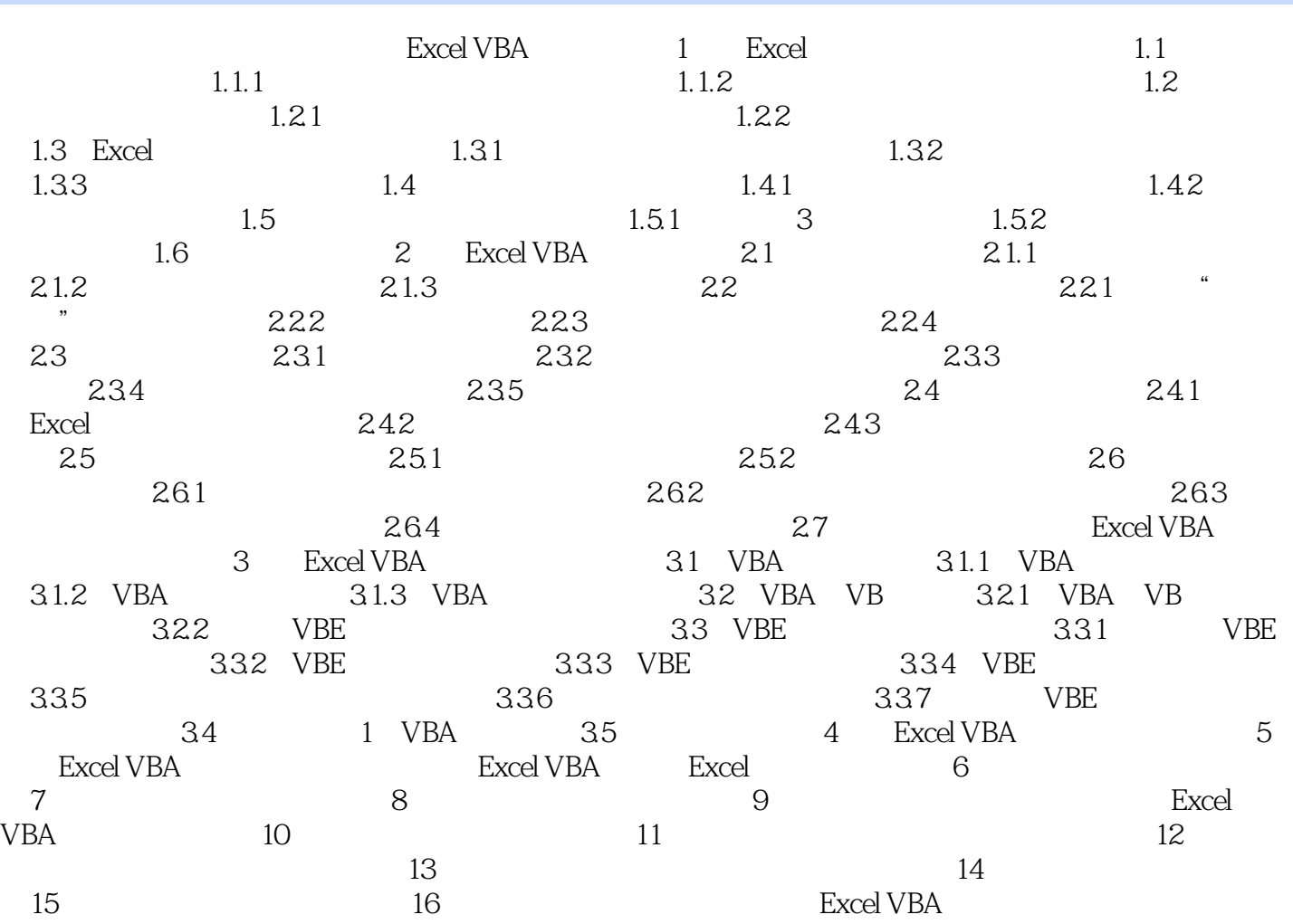

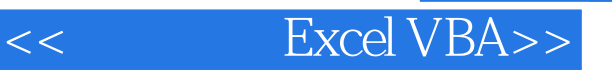

 内容全面:最新的Excel 2007版本,全面剖析Excel VBA的各项应用技术。 151 Excel VBA Excel VBA Excel the Excel VBA excel version of  $\sim 3$ Excel VBA

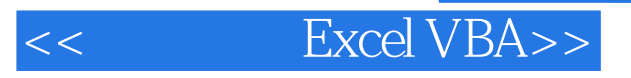

本站所提供下载的PDF图书仅提供预览和简介,请支持正版图书。

更多资源请访问:http://www.tushu007.com